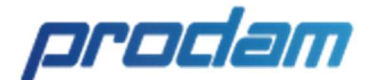

## Como aderir às ARPs

## Passo a passo:

Inicialmente encaminhe à unidade SEI da Gerência de Compras e Contratações (GFC) – "PRODAM/DAF/GFC" um Ofício solicitando autorização para contratação através da Ata pretendida.

No Ofício, indique o responsável pelo processo de contratação.

As minutas de ofícios de solicitação estão disponíveis em nossa página na internet, a partir da data de vigência, para cada ARP.

Caso o solicitante não seja participante da Ata, e havendo saldo para a contratação por carona, a GFC encaminhará carta à detentora da ARP consultando a concordância da empresa com a contratação.

Havendo concordância da detentora da ARP a GFC enviará à empresa, com cópia para o órgão solicitante, um Termo de Liberação identificando a Ata, o órgão solicitante e mencionando o responsável pelo processo de contratação indicado no ofício de solicitação.

A partir de então o contato passa a ser diretamente entre o órgão solicitante e a empresa detentora da ARP.

A relação completa das Atas está no site: Atas de Registro de Preço - Portal Prodam

GFC – Gerência de Compras e Contratações arpger@prodam.sp.gov.br

> Empresa de Tecnologia da Informação e Comunicação do Município de São Paulo Rua Líbero Badaró, 425 - Centro - CEP: 01009-905 - São Paulo - SP

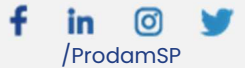